# **CONSTITUCION DE EMPRESAS POR VIA TELEMATICA (SLNE y SRL)**

La ley 7/2003, de 1 de abril, crea una especialidad de la Sociedad de Responsabilidad Limitada denominada **Sociedad Limitada Nueva Empresa** *(***SLNE)** que ofrece básicamente tres peculiaridades importantes: un marco jurídico muy simplificado para las pymes, especialmente orientado como alternativa a la empresa individual no societaria, un paquete de ventajas fiscales y un procedimiento telemático de tramitación para su constitución y puesta en marcha.

Sin duda, es este último aspecto el más significativo al dar carta de naturaleza a las Tecnologías de la Información y las Comunicaciones (TIC) como instrumento para acelerar el proceso de constitución de las sociedades mercantiles. **Esta posibilidad se extiende en el año 2006 a las Sociedades de Responsabilidad Limitada (SRL) en general (Real Decreto 1332/2006, de 21 de noviembre).** 

**El CIRCE, Centro de Información y Red de Creación de Empresas**, es el sistema de información que lo hace posible. Dicho Sistema está compuesto por tres elementos fundamentales:

• **El Portal PYME**, constituido por un conjunto de contenidos multimedia para proporcionar servicios de

# *PRINCIPALES CARACTERÍSTICAS DE LA SLNE*

- Los socios han de ser personas físicas.
- Puede ser unipersonal.
- **Los socios pueden optar por un procedimiento de constitución telemático o presencial**.
- El capital social mínimo es de 3.012 € y el máximo de 120.202€.
- **El objeto social es genérico** para permitir una mayor flexibilidad en el desarrollo de las actividades empresariales sin necesidad de modificar los estatutos de la sociedad.
- Existe la posibilidad de utilizar unos **estatutos sociales orientativos que permite la realización de los trámites de constitución de notarios y registradores, en un plazo de 48 horas.**
- **Utilización de una denominación social especial que** incorpora un código (ID-CIRCE), lo que permite su obtención en 24 horas. No obstante si la SLNE prefiere optar por una denominación social más comercial **podrá modificarla posteriormente sin coste adicional**.
- Los administradores de la sociedad tienen que ser socios y no se prevé la existencia de un Consejo de Administración.
- **Se puede convertir en una Sociedad de Responsabilidad Limitada ordinaria mediante acuerdo de la Junta General, y con la necesaria adaptación estatutaria, sin tener que realizar los trámites de la transformación.**

información y asesoramiento a los emprendedores a través de Internet ubicados en el Web de la DGPYME (www.ipyme.es) y en el Portal CIRCE (www.circe.es).

- **La Red de Puntos de Asesoramiento e Inicio de Tramitación (PAIT**), orientada al asesoramiento y a la prestación de servicios presenciales a los emprendedores, que constituyen el punto de inicio de la tramitación telemática.
- **El Sistema de Tramitación Telemática (STT-CIRCE**), concebido como un sistema informático de tramitación de expedientes electrónicos de creación de empresas **basado en el Documento Único Electrónico (DUE**).

El trámite de creación de la SLNE y la SRL se inicia en el Punto de Asesoramiento e Inicio de Tramitación utilizándose para ello, el Programa de Ayuda a la Cumplimentación del Documento Único Electrónico (PACDUE). Una vez cumplimentado el Documento Único Electrónico (DUE) se remite a través de Internet al Sistema de Tramitación (STT-CIRCE), el cual gestiona todo el expediente,

marcando el orden de cada uno de los trámites y mandando a cada actor que interviene en el proceso de constitución y de puesta en marcha de la sociedad (Agencia Tributaria, Seguridad Social, Comunidad Autónoma, Notarios y Registradores) los datos del DUE necesarios para realizar el trámite de su competencia. A su vez, recibe los datos y documentos de salida de cada uno de ellos, completando a cada paso el DUE en tramitación.

**Con el procedimiento telemático, el emprendedor sólo tiene que acceder presencialmente a un PAIT y al notario** que elija para el otorgamiento de la escritura pública de la sociedad. Se evitan desplazamientos para realizar el resto de los trámites y el uso de formularios en papel ya que el sistema de tramitación telemática del CIRCE realizará la tramitación ante los organismos competentes en base a los datos introducidos en el Documento Único Electrónico que sustituye 16 formularios y permite la puesta en marcha de la sociedad en un plazo medio de 10 días ( 3 para la constitución e inscripción en el Registro) para la SLNE (desde la cumplimentacion del DUE en el PAIT hasta la obtención del CIF definitivo, incluidos cita en la notaría, inscripción de la escritura en el Registro

## *TRAMITES INCLUIDOS EN EL DUE*

- Reserva de la Denominación Social **(solo SLNE).**
- Cita con el Notario.
- Recogida de datos necesarios para el otorgamiento de la escritura y demás tramites.
- Solicitud del NIF provisional.
- Declaración censal de inicio de actividad.
- Liquidación del ITP/AJD.
- Inscripción de la Sociedad en el Registro Mercantil Provincial.
- Trámites de Seguridad Social: **cuenta de cotización**, afiliación y alta de socios y empleados.
- Solicitud del NIF definitivo de la sociedad.
- En el caso de que la sociedad a constituir fuera a desarrollar una actividad encuadrada en el Régimen Especial de Trabajadores del Mar, el sistema recabaría de la Dirección General de Marina Mercante los datos correspondientes a la embarcación elegida como Centro de Trabajo, y, en su caso, los datos de la correspondiente licencia de pesca de la Secretaría General de Pesca.
- Inscripción de ficheros de carácter personal en la Agencia Española de protección de datos

Mercantil Provincial y tramites con la Seguridad Social). En el caso de la SRL, el proceso se alarga un poco más por no utilizarse estatutos sociales orientativos, por lo que el Registro Mercantil Provincial requiere algo más de tiempo para la calificación de la escritura (unos 10-12 días de media).

La tramitación telemática de empresas a través de CIRCE es un proyecto dinámico en constante desarrollo como ya se ha puesto de manifiesto con la inclusión de la SRL y la suma de nuevos tramites al DUE. En la actualidad el Ministerio de Industria, Turismo y Comercio está desarrollando el **Plan Empresa 24 horas** que constituye una de las medidas del Gobierno de fomento de la actividad empresarial a través de la eliminación de barreras a la iniciativa emprendedora, de manera que la constitución de sociedades limitadas se pueda realizar en menos de 24 horas. Por otro lado, se está tramitando la incorporación del trámite telemático para la constitución de empresas individuales (autónomos).

**En la actualidad la red de PAIT está constituida por alrededor de 425 oficinas distribuidas en las Comunidades Autónomas en las que esta operativo el sistema (14 para las SLNE y 9 para las SRL<sup>1</sup> ).** 

l <sup>1</sup> SLNE: Todas las CCAA a excepción de País Vasco, Navarra y Cantabria.

SRL: Madrid, Andalucía, Galicia, Castilla y León, Castilla La Mancha, Aragón, Extremadura, Murcia y La Rioja.

# **ALGUNAS CUESTIONES SOBRE LOS PAIT**

## **¿Quiénes pueden ser PAIT?**

Pueden serlo organismos públicos o privados tales como agencias de desarrollo regionales y locales, ayuntamientos, colegios profesionales, asociaciones empresariales, cámaras de comercio, centros de ventanilla única empresarial, **despachos profesionales, asesorías de empresas,** etc. que, además de llevar a cabo la tramitación, presten servicios presenciales de información y asesoramiento a emprendedores.

#### **¿Pueden los profesionales que lo deseen, gestores administrativos, graduados sociales, abogados, economistas, etc. tramitar telemáticamente desde sus despachos la constitución de una sociedad limitada?**

Aunque en un principio solo estaba previsto que fueran PAIT instituciones sin ánimo de lucro, el perfil del pequeño empresario que prefiere o requiere en muchos casos contratar externamente la gestión administrativa, contable y fiscal de la empresa ha aconsejado incluir, en la red CIRCE, asesorías privadas. **Actualmente los PAIT pueden se instituciones publicas o privadas y cobrar estas ultimas por sus servicios, a excepción de la tramitación telemática.** 

**El requisito para que despachos profesionales privados puedan ser PAIT es pertenecer a un Colegio Profesional o Agrupación que haya suscrito un convenio de colaboración con el Ministerio de Industria, Comercio y Turismo.** 

## **¿Qué obligaciones tiene un PAIT?**

- Asesoramiento e información al emprendedor.
- *En cuanto a la tramitación:* Cumplimentar el DUE e iniciar su tramitación telemática.
- *Cumplir con la Ley Orgánica de Protección de Datos de Carácter Personal* en todo lo referente a los datos recogidos en el Documento Único Electrónico (DUE).

#### **Procedimiento para ser PAIT:**

# - **Formular una solicitud**: www.circe.es

- **Firma de un convenio** entre el organismo correspondiente y el Ministerio de Industria, Turismo y Comercio **o si se trata de una oficina profesional privada, adherirse mediante la formulación de la solicitud a las condiciones establecidas en el convenio que tenga suscrito su Colegio profesional o Agrupación de empresas.** 

- **Instalación y puesta en marcha:** La DGPYME procederá al registro de la oficina solicitante dentro de CIRCE dándole acceso al entorno de pruebas para la configuración de la Herramienta de Tramitación Telemática (PACDUE) y posteriormente cada usuario deberá realizar una prueba de cumplimentación y envío de un DUE.

#### **Requisitos de los equipos informáticos**:

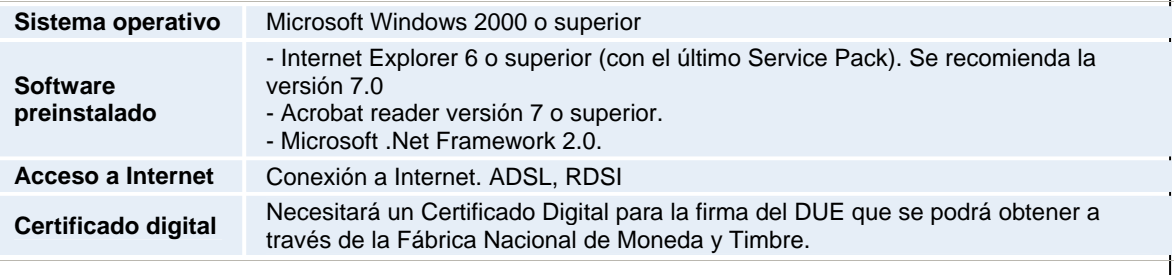

Para mayor información puede consultar la página www.circe.es o ponerse en contacto con la DGPYME en el teléfono 913495100